<span id="page-0-0"></span>Лениво оценяване и програмиране от по-висок ред

Трифон Трифонов

Функционално програмиране, 2018/19 г.

5–12 декември 2018 г.

## <span id="page-1-0"></span> $\mathop{\hbox{L}}$ ипка  $\lambda$ -смятане

- $\lambda$ -изрази:  $E ::= x \mid E_1(E_2) \mid \lambda x E$
- Изчислително правило:  $(\lambda x E_1)(E_2) \mapsto E_1[x := E_2]$
- В какъв ред прилагаме изчислителното правило?

• Heka 
$$
f := \lambda x \times I
$$
,  $g := \lambda z \times z^2 + z$ 

- $g(f(4)) \longrightarrow ?$  $g(f(4)) \longrightarrow g(4!) \longrightarrow g(24) \longrightarrow 24^2 + 24 \longrightarrow 600$ 
	- оценява се отвътре навън
	- стриктно (апликативно, лакомо) оценяване

$$
\bullet \ \underline{g(f(4))} \longrightarrow (\underline{f(4)})^2 + \underline{f(4)} \longrightarrow (\underline{4!)}^2 + \underline{4!} \longrightarrow 24^2 + 24 \longrightarrow 600
$$

- оценява се отвън навътре
- нестриктно (нормално, лениво) оценяване

### Стриктно и нестриктно оценяване

#### Стриктното оценяване

- се използва в повечето езици за програмиране
- се нарича още "call-by-value" (извикване по стойност)
- позволява лесно да се контролира редът на изпълнение
- пестеливо откъм памет, понеже "пази чисто"

Нестриктното оценяване

- е по-рядко използвано
- въпреки това се среща в някаква форма в повечето езици!
	- $\bullet$  x = p != NULL ? p->data : 0;
	- found =  $i \le n$  & a[i] == x
- нарича се още "call-by-name" (извикване по име)
- може да спести сметки, понеже "изхвърля боклуците"

## Кога мързелът помага

```
\n(define (f x y) (if (< x 5) x y))\n(define (g 1) (f (car 1) (cadr 1)))\n  
$$
\underline{\begin{pmatrix} g & \cdot(3) \end{pmatrix}} \rightarrow \begin{pmatrix} f & \cdot(3) \end{pmatrix}
$$
\n  (cadr  $\cdot(3)$ )\n  (cadr  $\cdot(3)$ )\n  (dcdr  $\cdot(3)$ )\n  (eddr  $\cdot(3)$ )\n  (f 3 (cadr  $\cdot(3)$ )\n  (f 7) - Fpel, 15\n  (f 8) - Fpel, 17\n  (f 9) - Fpel, 18\n  (g 1) - Fpel, 18\n  (h 1) - Fpel, 18\n  (h 1) - Fpel, 18\n  (h 1) - Fpel, 18\n  (h 1) - Fpel, 18\n  (h 1) - Fpel, 18\n  (i) - Fpel, 18\n  (j) - Fpel, 18\n  (k) - Fpel, 18\n  (l) - Fpel, 18\n  (l) - F
```

#### Теорема за нормализация

- всеки път когато апликативното оценяване дава резултат и нормалното оценяване дава резултат
- има случаи, когато нормалното оценяване дава резултат, но апликативното не!
- нещо повече:

#### Теорема (за нормализация, Church-Rosser)

Ако има някакъв ред на оценяване на програмата, който достига до резултат, то и с нормална стратегия на оценяване ще достигнем до някакъв резултат.

#### Следствие

Ако с нормално оценяване програмата даде грешка или не завърши, то няма да получим резултат с никоя друга стратегия на оценяване.

Трифон Трифонов (ФП-И 18/19) [Лениво оценяване](#page-0-0) 5–12 декември 2018 г. 5 / 29

Извикване при нужда ("call-by-need")

Ако  $g(z)=z^2+z$ ,  $g(g(g(2)))=$ ?

 $g(g(g(2))) \; \; \mapsto g(g(2))^2 + g(g(2)) \mapsto (g(2)^2 + g(2))^2 + g(2)^2 + g(2) \mapsto$  $\mapsto ((2^2+2)^2+2^2+2)+(2^2+2)^2+2^2+2 \mapsto \dots$ 

Времето и паметта нарастват експоненциално!

Идея:  $(\lambda x E_1)(E_2) \mapsto$  let  $x = E_2$  in  $E_1$ 

$$
g(g(g(2))) \rightarrow \text{let } x = g(g(2)) \text{ in } x^2 + x \mapsto
$$
  
\n
$$
\rightarrow \text{let } y = g(2) \text{ in } \text{let } x = y^2 + y \text{ in } x^2 + x \mapsto
$$
  
\n
$$
\rightarrow \text{let } z = 2 \text{ in } \text{let } y = z^2 + z \text{ in } \text{let } x = y^2 + y \text{ in } x^2 + x \mapsto
$$
  
\n
$$
\rightarrow \text{let } y = 6 \text{ in } \text{let } x = y^2 + y \text{ in } x^2 + x \mapsto
$$
  
\n
$$
\rightarrow \text{let } x = 42 \text{ in } x^2 + x \mapsto 1806
$$

- Избягва се повторението чрез споделяне на общи подизрази
- Заместването се извършва чак когато е абсолютно наложително

#### Кога се налага оценяване на израз?

Във всеки даден момент Haskell оценява някой израз s.

- ако  $s \equiv \text{if } e \text{ then } e_1 \text{ else } e_2$ 
	- първо се оценява e
	- ако оценката е True, се преминава към оценката на  $e_1$
	- ако оценката е  $False$ , се преминава към оценката на  $e_2$

• ако  $s \equiv f e_1 e_2 \ldots e_n$ , за  $f - n$ -местна примитивна функция:

- о оценяват се последователно  $e_1, \ldots, e_n$
- прилага се примитивната операция над оценките им
- нека сега да допуснем, че  $s \equiv f e$
- първо се оценява f, за да разберем как да продължим
- ако  $f x_1 ... x_n | g_1 = t_1 ... | g_k = t_k$ е дефинирана чрез пазачи:
	- тогава f се замества с израза:

 $\lambda_1 \ldots \lambda_n$  -> if  $g_1$  then  $t_1$  else ... if  $g_k$  then  $t_k$ else error "..."

- $\bullet$  ако f е конструктор (константа), оценката остава f е
- ако  $f = \{p \rightarrow t, \kappa\}$ но р е образец, редът на оценяване зависи от образеца!

Трифон Трифонов (ФП-И 18/19) [Лениво оценяване](#page-0-0) 5–12 декември 2018 г. 7 / 29

Кога се оценяват изразите при използване на образци?

Как се оценява  $(\nabla p \rightarrow t) e$ ?

- ако  $p \equiv c$  е константа
	- преминава се към оценката на аргумента e
	- ако се установи че оценката тя съвпада с константата c, преминава се към оценката на тялото t
- ако  $p \equiv$   $\equiv$  е анонимният образец
	- $\bullet$  преминава се директно към оценката на  $t$  без да се оценява е
- ако  $p \equiv x$  е променлива
	- преминава се към оценка на израза  $t$  като се въвежда локалната дефиниция x = e

• ako 
$$
p \equiv (p_1, p_2, \ldots, p_n)
$$

- преминава се към оценката на e
- ако се установи, че тя е от вида  $(e_1, e_2, \ldots, e_n)$ , преминава се към оценката на израза  $(\pmb{\setminus} p_1 p_2 \dots p_n \rightarrow t)$   $e_1 e_2 \dots e_n$

#### Кога се оценяват изразите при използване на образци?

Как се оценява  $(\pmb{\downarrow} p \rightarrow t) e$ ?

- ако  $p \equiv (p_h:p_t)$ 
	- преминава се към оценката на e
	- ако се установи, че тя е от вида  $(e_h : e_t)$ , преминава се към оценката на израза  $(\nabla p_h p_t \rightarrow t) e_h e_t$

• ако 
$$
p \equiv [p_1, p_2, \ldots, p_n]
$$

- преминава се към оценката на e
- ако се установи, че тя е от вида  $[e_1, e_2, \ldots, e_n]$ , преминава се към оценката на израза  $(\n\langle p_1 p_2 \ldots p_n \rangle - \n\langle p_1 p_2 \ldots p_n \rangle)$
- всъщност е еквивалентно да разгледаме  $p$  като  $p_1:p_2:\ldots:p_n:[$
- ако има няколко равенства за  $f$  с използване на различни образци, се търси кой образец пасва отгоре надолу

sumFirst  $(x:xs)$   $(y:ys) = x + y$ 

$$
\begin{array}{ll}\n & \texttt{sumFirst} [1..10] [5..50] \\
\longrightarrow & (\setminus (x:xs) \rightarrow \setminus (y:ys) \rightarrow x + y) [1..10] [5..50] \\
\longrightarrow & (\setminus (x:xs) \rightarrow \setminus (y:ys) \rightarrow x + y) (1:[2..10]) [5..50] \\
\longrightarrow & \texttt{let } x=1; x s=[2..10] \text{ in } (\setminus (y:ys) \rightarrow x + y) [5..50] \\
\longrightarrow & \texttt{let } x=1; x s=[2..10] \text{ in } (\setminus (y:ys) \rightarrow x + y) (5:[6..50]) \\
\longrightarrow & \texttt{let } x=1; x s=[2..10]; y=5; y s=[6..50] \text{ in } \underline{x+y} \\
\longrightarrow & \underline{1+5} \rightarrow 6\n\end{array}
$$

(filter isPrime [4..1000]) !! 1 −→ (\(x:xs) n -> xs !! (n-1)) (filter isPrime [4..1000]) 1 −→ (\(x:xs) n -> xs !! (n-1)) (filter isPrime [4..1000]) 1  $\rightarrow$ ... (\p (z:zs) -> if p z then z:filter p zs else filter p zs) isPrime [4..1000]...  $\rightarrow$  ...let p=isPrime in (\(z:zs) -> if p z then z:filter p zs else filter p zs) [4..1000]. . .  $\rightarrow$  ...let p=isPrime in (\(z:zs) -> if p z then z:filter p zs else filter p zs)  $(4:[5..1000])$ ...  $\rightarrow$  ...let p=isPrime; z=4; zs=[5..1000] in if p z then z:filter p zs else filter p zs. . .  $\rightarrow$  ...let p=isPrime; z=4; zs=[5..1000] in if False then z:filter p zs else filter p zs. . .

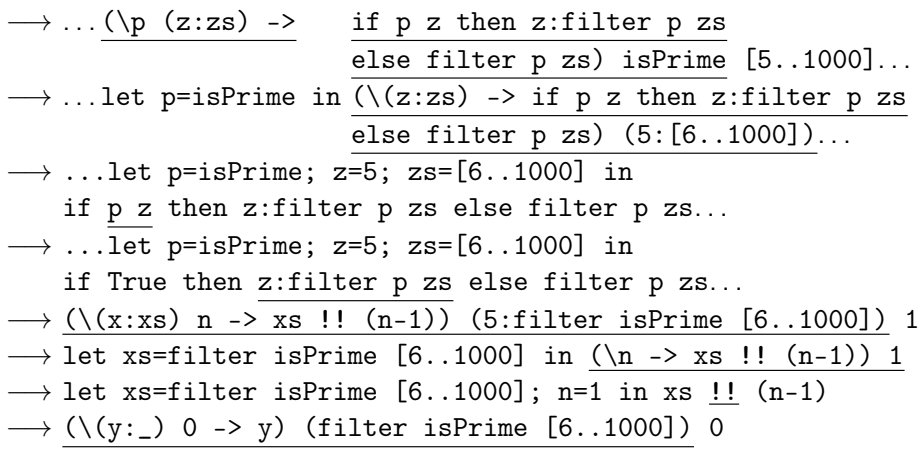

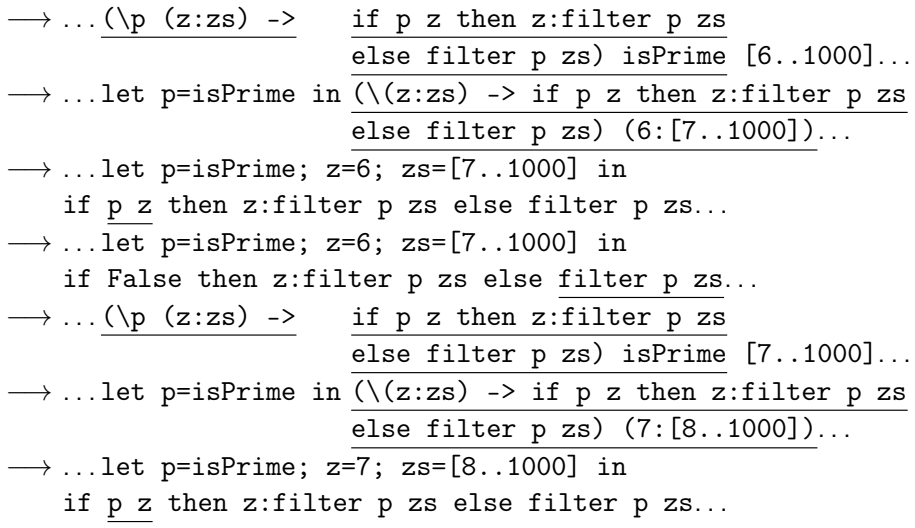

−→ . . . let p=isPrime; z=7; zs=[8..1000] in if True then z:filter p zs else filter p zs . . .  $\rightarrow$  (\(y:\_) 0 -> y) (7:filter isPrime [8..1000]) 0  $\longrightarrow$  let y=7 in y  $\longrightarrow 7$ 

## <span id="page-14-0"></span>Потоци в Haskell

- Можем да си мислим, че аргументите в Haskell са обещания, които се изпълняват при нужда
- $\bullet$  В частност, x:xs =  $(:)$  x xs, където
	- x е обещание за глава
	- xs е обещание за опашка
- списъците в Haskell всъщност са потоци!
- можем да работим с безкрайни списъци
	- $\bullet$  ones = 1 : ones
	- length ones  $\longrightarrow \dots$
	- $\bullet$  take 5 ones  $\longrightarrow$  [1,1,1,1,1]

### Генериране на безкрайни списъци

- $[a, .] \rightarrow [a, a+1, a+2, . . .]$
- Примери:
	- $\bullet$  nats =  $[0..]$
	- take 5  $[0..] \rightarrow [0.1, 2.3, 4]$
	- take 26 ['a'..] −→ "abcdefghijklmnopqrstuvwxyz"
- Синтактична захар за enumFrom from
- $\bullet$  [a, a +  $\Delta x$ , .]  $\rightarrow$  [a, a +  $\Delta x$ , a + 2 $\Delta x$ , ..., ]
- Примери:
	- $\bullet$  evens =  $[0, 2, .]$
	- take 5 evens  $\longrightarrow$  [0,2,4,6,8]
	- $\bullet$  take 7  $[2a', 2e', .] \rightarrow$  "aeimquy"
- Синтактична захар за enumFromThen from then

## Генериране на безкрайни списъци

repeat :: a -> [a] създава безкрайния списък [x,x,...] repeat x = x : repeat x replicate n x = take n (repeat x) cycle :: [a] -> [a] cycle [1,2,3] −→ [1,2,3,1,2,3,...] cycle l = l ++ cycle l създава безкраен списък повтаряйки подадения (краен) списък iterate :: (a -> a) -> a -> [a] iterate f z създава безкрайния списък [z,f(z),f(f(z)),...] iterate f z = z : iterate f (f z)

## Отделяне на безкрайни списъци

Отделянето на списъци работи и за безкрайни списъци.

• oddSquares = 
$$
[x^2 | x < -[1,3..]
$$
 ]

• twins =  $[(x, x+2) | x \leftarrow [1..], isPrime x, isPrime (x+2)]$ 

- pairs =  $[(x,y) | x \leftarrow [0..], y \leftarrow [0..x 1] ]$
- o pythagoreanTriples =  $[(a,b,c)]$  c <-  $[1..]$ ,  $b \leq -11$ .  $a \leq$   $[1..b-1]$ .  $a^2 + b^2 = c^2$ ]

## Функции от по-висок ред над безкрайни списъци

Повечето функции от по-висок ред работят и над безкрайни списъци!

- powers $2 = 1$  : map  $(*2)$  powers2
- notdiv  $k = filter$  ( $\x -> x$  'mod'  $k > 0$ ) [1..]
- fibs =  $0:1:zipWith$  (+) fibs (tail fibs)

• foldr  $(+) 0 [1..] \rightarrow ...$ 

- Внимание: foldr не работи над безкрайни списъци с операции, които изискват оценка на десния си аргумент!
- triplets = iterate  $(\text{map } (+3))$   $[3,2,1]$
- $\bullet$  take 3 triplets  $\rightarrow$  [[3,2,1], [6,5,4], [9,8,7]]
- take 5 (foldr (++) [] triplets)  $\rightarrow$  [3,2,1,6,5]
- take 5 (foldl (++) [] triplets)  $\longrightarrow \dots$
- foldl не може да работи с безкрайни списъци!

## <span id="page-19-0"></span>Апликация

- Операцията "апликация" се дефинира с  $f$  \$  $x = f x$
- За какво може да бъде полезна?
- Операцията \$ е с най-нисък приоритет и е дясноасоциативна
	- за разлика от прилагането на функции, което е с най-висок приоритет и лявоасоциативно
- Може да бъде използвана за спестяване на скоби вложени надясно
- $( \ldots ((f x_1) x_2) \ldots x_n) = f x_1 x_2 \ldots x_n$
- $f_1$   $(f_2$   $\ldots$   $(f_n x)$   $\ldots$  ) =  $f_1$  \$  $f_2$  \$  $\ldots$  \$  $f_n$  \$  $x$
- Примери:
	- head \$ tail \$ take 5 \$ drop 7 \$ l
	- $\bullet$  sum  $\frac{2}{3}$  map ( $\frac{2}{3}$ )  $\frac{2}{3}$  filter odd  $\frac{2}{3}$  [1..10]
	- map (\$2)  $[ (+2), (3^{\circ}), (*5) ] \longrightarrow [4, 9, 10]$

## Композиция

- $(f \cdot g) x = f (g x)$  операция "композиция"
- с най-висок приоритет, дясноасоциативна
- Може да бъде използвана за спестяване на скоби вложени надясно
- $f_1$   $(f_2$   $\ldots$   $(f_n x)$   $\ldots$   $) = f_1$   $\ldots$   $f_n$  \$ x
- Примери:
	- $\bullet$  sublist  $n =$  take  $m$ . drop  $n$
	- sumOddSquares = sum . map (^2) . filter odd
	- repeated n f  $x =$  foldr  $(\text{\$})$  x (replicate n f)
	- repeated  $n f = f$ oldr (.) id (replicate  $n f$ )
	- repeated  $n f = f$ oldr (.) id ((replicate n) f)
	- $\bullet$  repeated  $n =$  foldr (.) id . replicate n
	- repeated  $n = (foldr)(.)$  id.) (replicate n)
	- repeated =  $(foldr)(.)$  id.) . replicate

С помощта на операциите \$ и . можем да дефинираме функции чрез директно използване на други функции.

Този стил се нарича безточково програмиране.

Пример 1:

$$
\bullet \text{ g 1 = filter } (\setminus f \text{ -> f 2 > 3) 1}
$$

$$
\bullet \text{ g} = \text{filter } (\setminus f \rightarrow (f \text{ $2) > 3})
$$

$$
\bullet \ g = \text{filter } (\{ f \text{ -> } (\>3) \ ((\$2) f))
$$

 $g = filter$  \$ (>3). (\$2)

Пример 2:

- split3 ll = map (\x -> map (\f -> filter f x)  $[(\langle 0), (==0), (\rangle 0)]$ ) ll
- split3 = map  $(\x \rightarrow \text{map } (\f \rightarrow \text{flip filter x f}) [(\langle 0), (=0), (\rangle 0)])$
- split3 =  $map (x \rightarrow map (flip filter x) [(\langle 0), (=0), (\rangle 0)])$
- $\bullet$  split3 = map (\x -> flip map [(<0),(==0),(>0)] (flip filter x))
- $\bullet$  split3 = map (flip map  $[(\langle 0 \rangle, (==0), (\rangle 0)]$  . flip filter)
- split3 = map \$ flip map  $[(<0), (=0), (*0*)]$  . flip filter

#### Пример 3:

- checkMatrix k m = all  $(\rightharpoonup r >$  any  $(\rightharpoonup x \rightharpoonup r >$  mod k x > 0) r) m
- checkMatrix  $k = all (\rightharpoonup x > any (\rightharpoonup x > mod k x > 0) r)$
- checkMatrix  $k = all$  (any ( $\{x \rightarrow mod k x > 0\}$ )
- checkMatrix  $k = all$  (any  $(\x \rightarrow \Diamond 0)$  ((mod k) x)))
- checkMatrix  $k = all$  (any  $(\infty)$ ).  $(mod k))$
- checkMatrix  $k = all$  (any  $((>0)$ .) (mod k)))
- checkMatrix = all . any .  $((>0)$  .) . mod

Можем да използваме още следните функции от Control.Monad:

\n- \n
$$
\text{w} = f(x, y)
$$
\n
\n- \n
$$
\text{w} = f(x, y) = f(x, y)
$$
\n
\n- \n
$$
\text{w} = f(x, y) = f(x, y)
$$
\n
\n- \n
$$
\text{w} = f(x, y)
$$
\n
\n- \n
$$
\text{w} = f(x, y)
$$
\n
\n- \n
$$
\text{w} = f(x, y)
$$
\n
\n- \n
$$
\text{w} = f(x, y)
$$
\n
\n- \n
$$
\text{w} = f(x, y)
$$
\n
\n- \n
$$
\text{w} = f(x, y)
$$
\n
\n- \n
$$
\text{w} = f(x, y)
$$
\n
\n- \n
$$
\text{w} = f(x, y)
$$
\n
\n- \n
$$
\text{w} = f(x, y)
$$
\n
\n- \n
$$
\text{w} = f(x, y)
$$
\n
\n- \n
$$
\text{w} = f(x, y)
$$
\n
\n- \n
$$
\text{w} = f(x, y)
$$
\n
\n- \n
$$
\text{w} = f(x, y)
$$
\n
\n- \n
$$
\text{w} = f(x, y)
$$
\n
\n- \n
$$
\text{w} = f(x, y)
$$
\n
\n- \n
$$
\text{w} = f(x, y)
$$
\n
\n- \n
$$
\text{w} = f(x, y)
$$
\n
\n- \n
$$
\text{w} = f(x, y)
$$
\n
\n- \n
$$
\text{w} = f(x, y)
$$
\n
\n- \n
$$
\text{w} = f(x, y)
$$
\n
\n- \n
$$
\text{w} = f(x, y)
$$
\n
\n- \n
$$
\text{w} = f(x, y)
$$
\n
\n- \n
$$
\text{w} = f(x, y)
$$
\n
\n- \n
$$
\text{w} = f(x, y)
$$
\n
\n- \n
$$
\text{w} = f(x, y)
$$
\n
\n- \n
$$
\text{w} = f(x, y)
$$
\n

Пример 4:

- sorted  $l = all (\{(x,y) \rightarrow x \le y)$  (zip 1 (tail 1))
- sorted  $l = all (\{(x,y) \rightarrow (\leq) x y)$  (ap zip tail 1)
- sorted  $l = all (uncarry (<=))$  (ap zip tail 1)
- $\bullet$  sorted = all (uncurry  $(\leq)$ ) . ap zip tail
- $\bullet$  sorted = all (uncurry  $(\geq)$ ) . (zip = << tail)

Пример 5:

- $\bullet$  minsAndMaxs m = map ( $\rightharpoonup$   $\bullet$  (minimum r, maximum r)) m
- $\bullet$  minsAndMaxs = map ( $\rightharpoonup$  -> (minimum r, maximum r))
- o minsAndMaxs = map  $(\rightharpoonup r)$  (minimum r) (maximum r))
- $\bullet$  minsAndMaxs = map (liftM2 (,) minimum maximum)
- $\bullet$  minsAndMaxs = map  $\$$  liftM2 (,) minimum maximum

#### <span id="page-25-0"></span>Разходване на памет при лениво оценяване

Ленивото оценяване може да доведе до голям разход на памет.

В Scheme:

- $\bullet$  (define (f x) (f  $(-1 x))$ )
- $\bullet$  (f 0)  $\rightarrow$  забива, но не изразходва памет
- **f е опашково-рекурсивна** и се реализира чрез итерация
- $\bullet$  (f 0)  $\longrightarrow$  (f 1)  $\longrightarrow$  (f 0)  $\longrightarrow$  (f 1)  $\longrightarrow$  ...

В Haskell:

• f  $x = f(1-x)$ 

- $\bullet$  f 0  $\rightarrow$  забива с изтичане на памет!
- $\bullet$  f 0  $\longrightarrow$  f (1-0)  $\longrightarrow$  f (1-(1-0))  $\longrightarrow$  f (1-(1-(1-0)))...  $\longrightarrow$

## Стриктно оценяване в Haskell

- в Haskell може да изискаме даден израз да се оцени веднага
- еквивалентно на форсиране на обещание
- **o** seq ::  $a \rightarrow b \rightarrow b$
- оценява първия си аргумент и връща втория като резултат
- Примери:

 $\bullet$  second x  $v = v$ • second  $(10^10^10)$  2  $\rightarrow$  2  $\bullet$  seq (10^10^10) 2 − − − − − − − 2 • f  $x = seq x (f (1-x))$ •  $f \circ \rightarrow$  забива, но не изразходва памет! o f  $\text{\$!}$ !  $x =$  seq  $x \text{\$}$  f  $x$ първо оценява x и след това прилага f над оценката на x прилага f над x със стриктно оценяване • f  $x = f$  \$! (1-x)  $\bullet$  (\$!) = ap seq

Изразходване на памет при foldl

$$
fold1 (+) 0 [1..4]
$$
\n⇒ fold1 (+) (0 + 1) [2..4]  
\n⇒ fold1 (+) ((0 + 1) + 2) [3..4]  
\n⇒ fold1 (+) (((0 + 1) + 2) + 3) [4..4]  
\n⇒ fold1 (+) (((0 + 1) + 2) + 3) + 4) []  
\n⇒ (((0 + 1) + 2) + 3) + 4)  
\n⇒ (((1 + 2) + 3) + 4)  
\n⇒ ((3 + 3) + 4)  
\n⇒ (6 + 4)  
\n⇒ 10

Проблем: Изразходва памет при оценяване, понеже отлага изчисления!

## <span id="page-28-0"></span>Стриктен вариант на foldl

$$
fold1' \_nv[] = nv
$$
\n
$$
fold1' \text{ op } nv \ (x:xs) = (fold1' \text{ op } \$! \text{ op } nv x) \ xs
$$
\n
$$
fold1' (+) 0 [1..4]
$$
\n
$$
\rightarrow
$$
 fold1' (+) 1 [2..4]\n
$$
\rightarrow
$$
 fold1' (+) 3 [3..4]\n
$$
\rightarrow
$$
 fold1' (+) 6 [4..4]\n
$$
\rightarrow
$$
 fold1' (+) 10 []\n
$$
\rightarrow
$$
 10